К ОПОП по специальности 15.02.12 Монтаж, техническое обслуживание и ремонт промышленного оборудования (по отраслям)

# Министерство образования Белгородской области Областное государственное автономное профессиональное образовательное учреждение «Алексеевский агротехнический техникум»

РАССМОТРЕНА на заседании ПЦК учетно-экономических дисциплин протокол № 6 от «30» июня 2023 г.

СОГЛАСОВАНА Заместитель дуректора по  $YMP$  H.B.  $Pi$ <sub>O</sub>noba «30» августа 2023 г.

УТВЕРЖДЕНА приказом директора ОГАПОУ «AAT» от ийская «30» августа 2023г. №343  $\overline{A} \overline{\eta}_{0}$ 

# РАБОЧАЯ ПРОГРАММА УЧЕБНОЙ ДИСЦИПЛИНЫ

ОП. 14 «Карьерное моделирование»

Алексеевка, 2023 г.

# **СОДЕРЖАНИЕ**

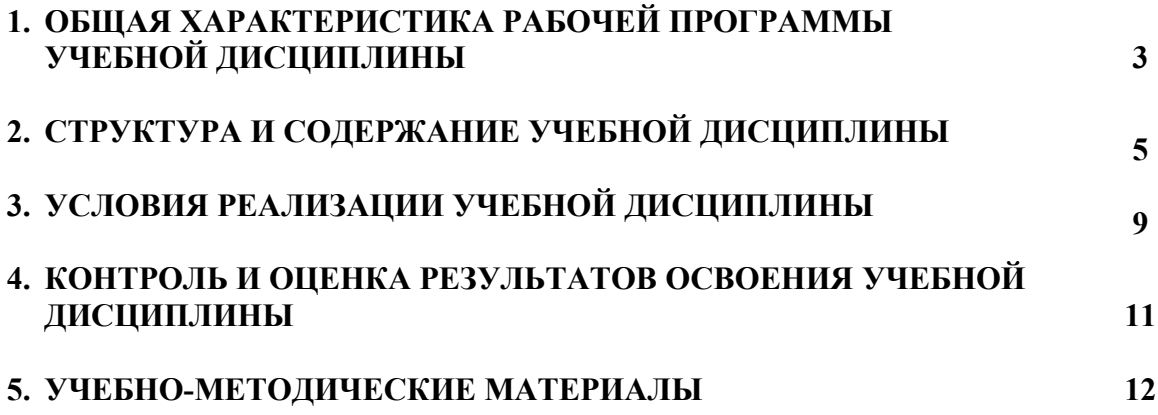

## **1. ОБЩАЯ ХАРАКТЕРИСТИКА ПРОГРАММЫ УЧЕБНОЙ ДИСЦИПЛИНЫ КАРЬЕРНОЕ МОДЕЛИРОВАНИЕ**

#### **1.1. Место дисциплины в структуре основной профессиональной образовательной программы**

Учебная дисциплина ОП 14. «Карьерное моделирование» входит в профессиональный цикл основной профессиональной образовательной программы и реализуется за счет часов, выделенных в ФГОС СПО по специальности среднего профессионального образования (далее СПО) 15.02.12 Монтаж, техническое обслуживание и ремонт промышленного оборудования (по отраслям) укрупненной группы 15.00.00 Машиностроение базовый уровень среднего профессионального образования (утв. приказом Министерства образования и науки Российской Федерации от 09.12.2016 г. № 1580, зарегистрированного Минюстом России, регистрационный № 44904 от 22.12.2016 г.) и примерной программы.

Особое значение дисциплина имеет при формировании и развитии общих, компетенций и личностных результатов.

#### **1.2. Цели и планируемые результаты освоения дисциплины**

В процессе освоения программы учебной дисциплины за счет используемых форм и методов обучения, выполняемых заданий создаются условия для формирования общих, профессиональных компетенций и личностных результатов.

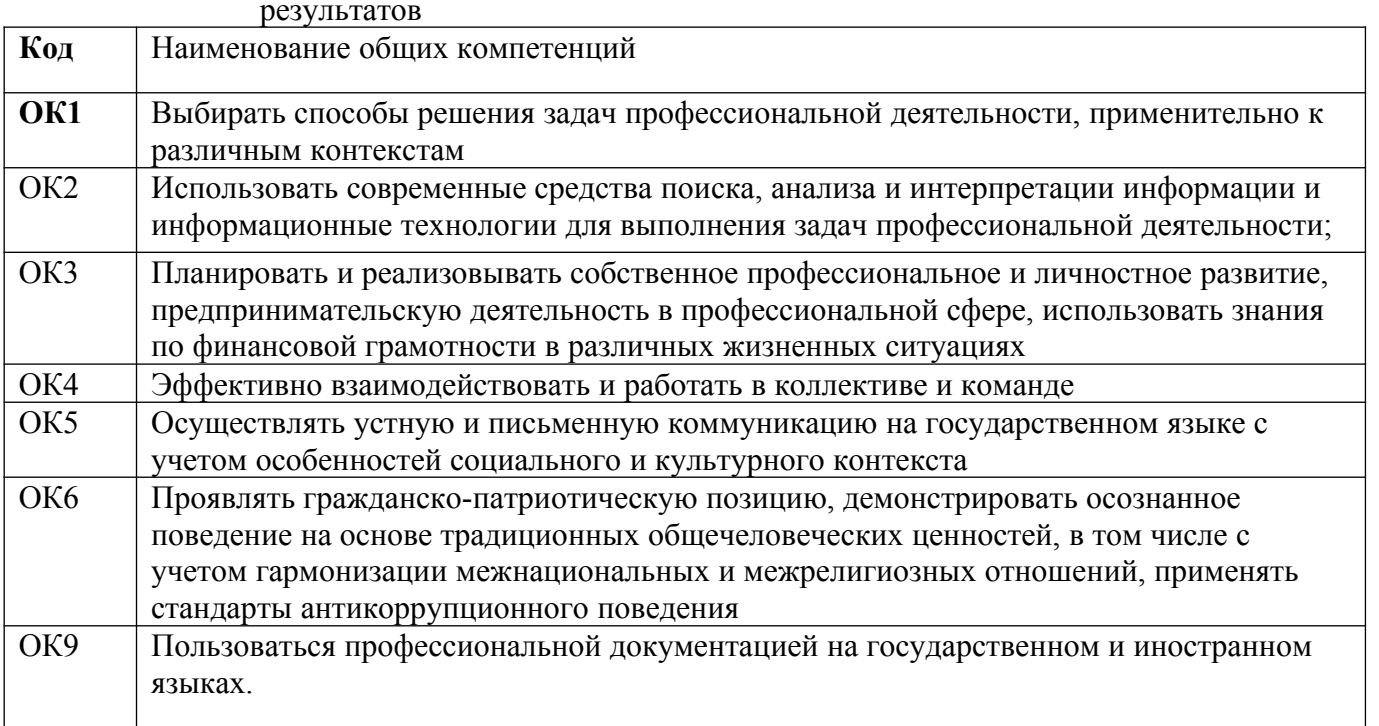

1.2.1. Перечень общих, профессиональных компетенций и личностных результатов

## **Перечень профессиональных компетенций**

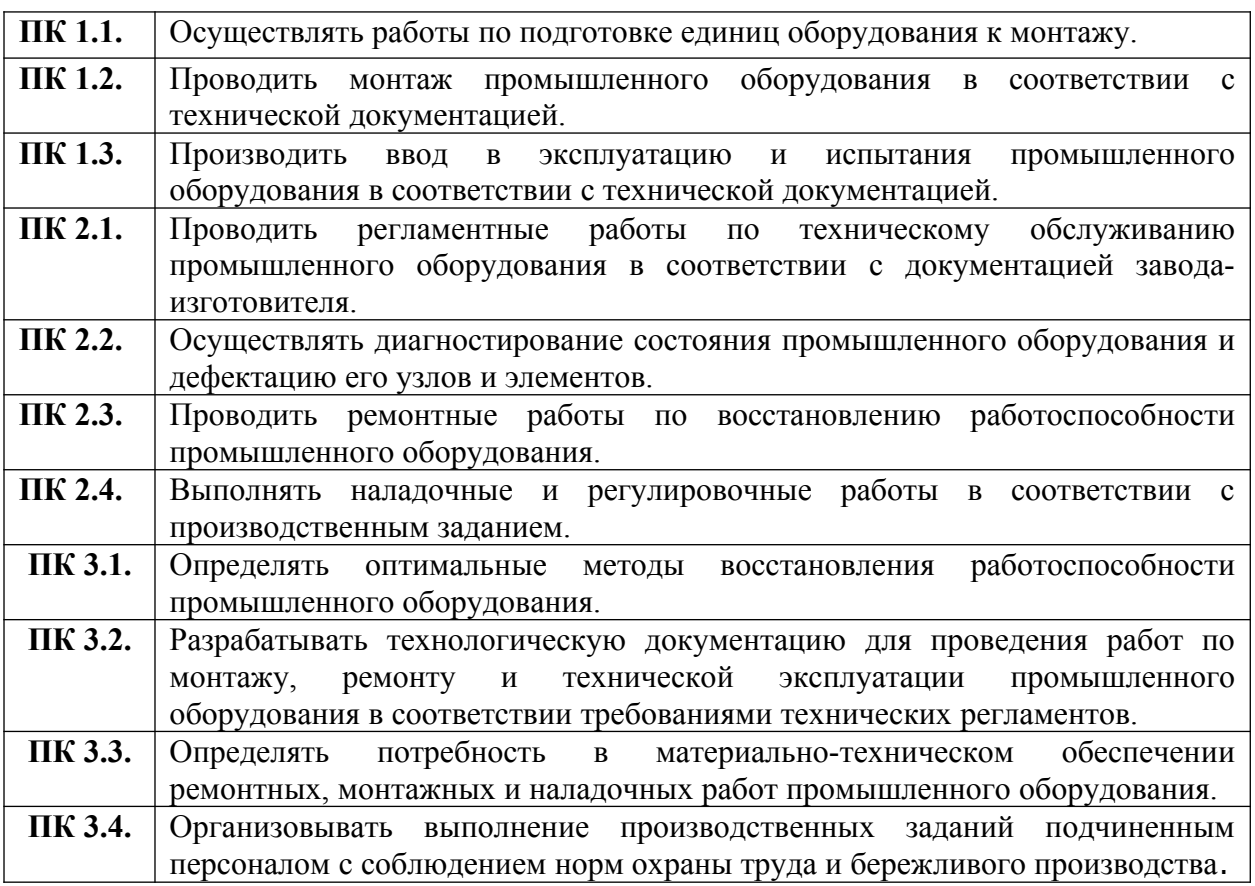

# Личностные результаты

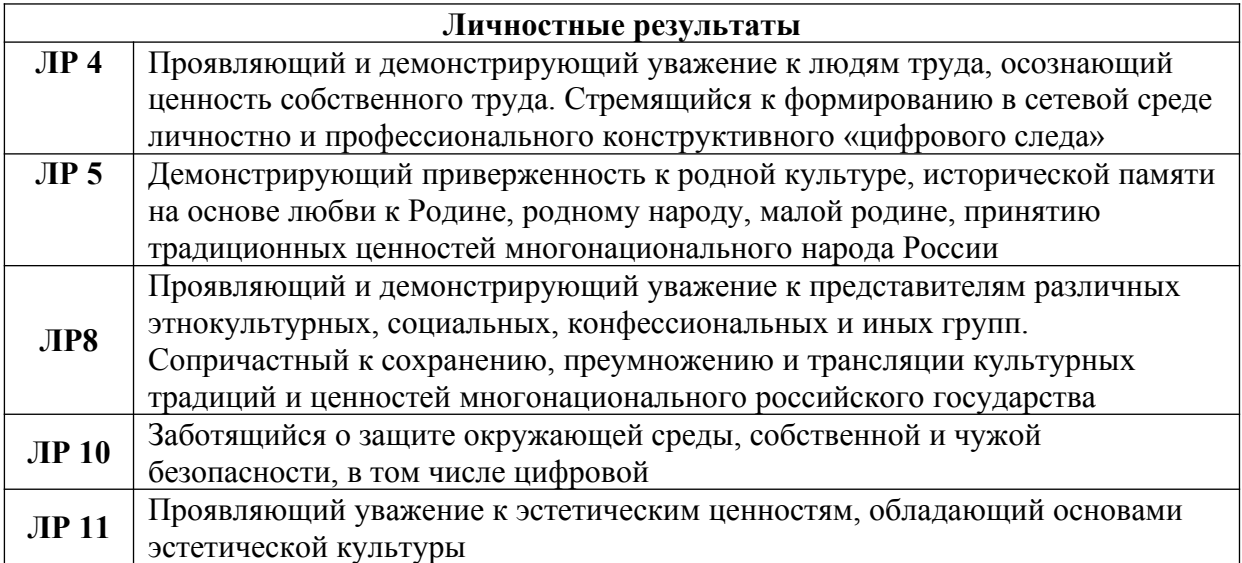

# **2. СТРУКТУРА И СОДЕРЖАНИЕ УЧЕБНОЙ ДИСЦИПЛИНЫ**

# **2.1. Объем учебной дисциплины и виды учебной работы**

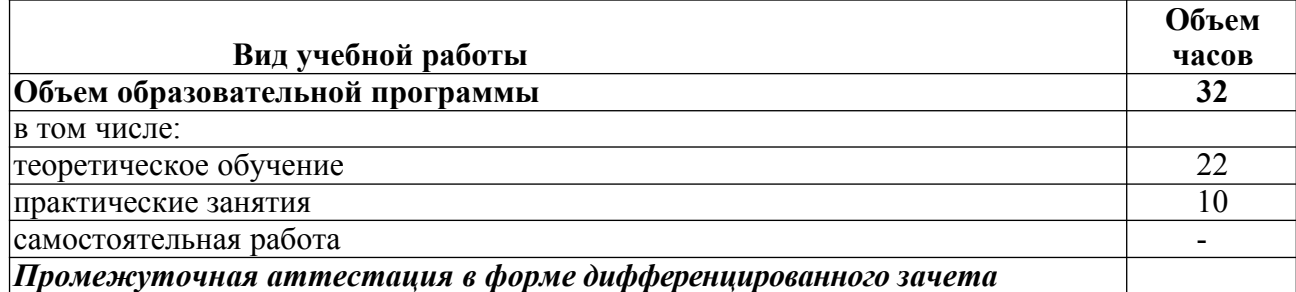

# 2.2. Примерный тематический план и содержание учебной дисциплины

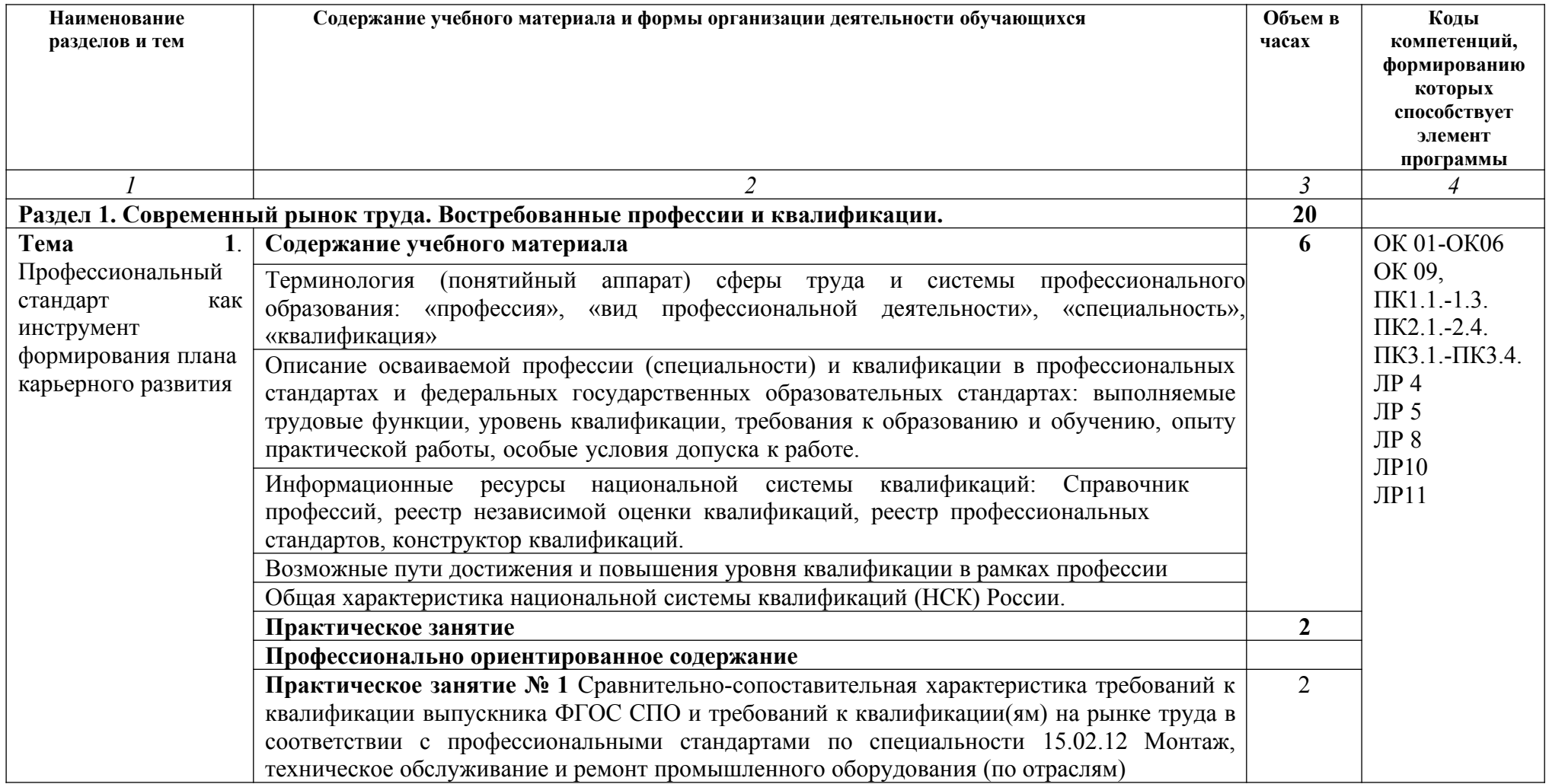

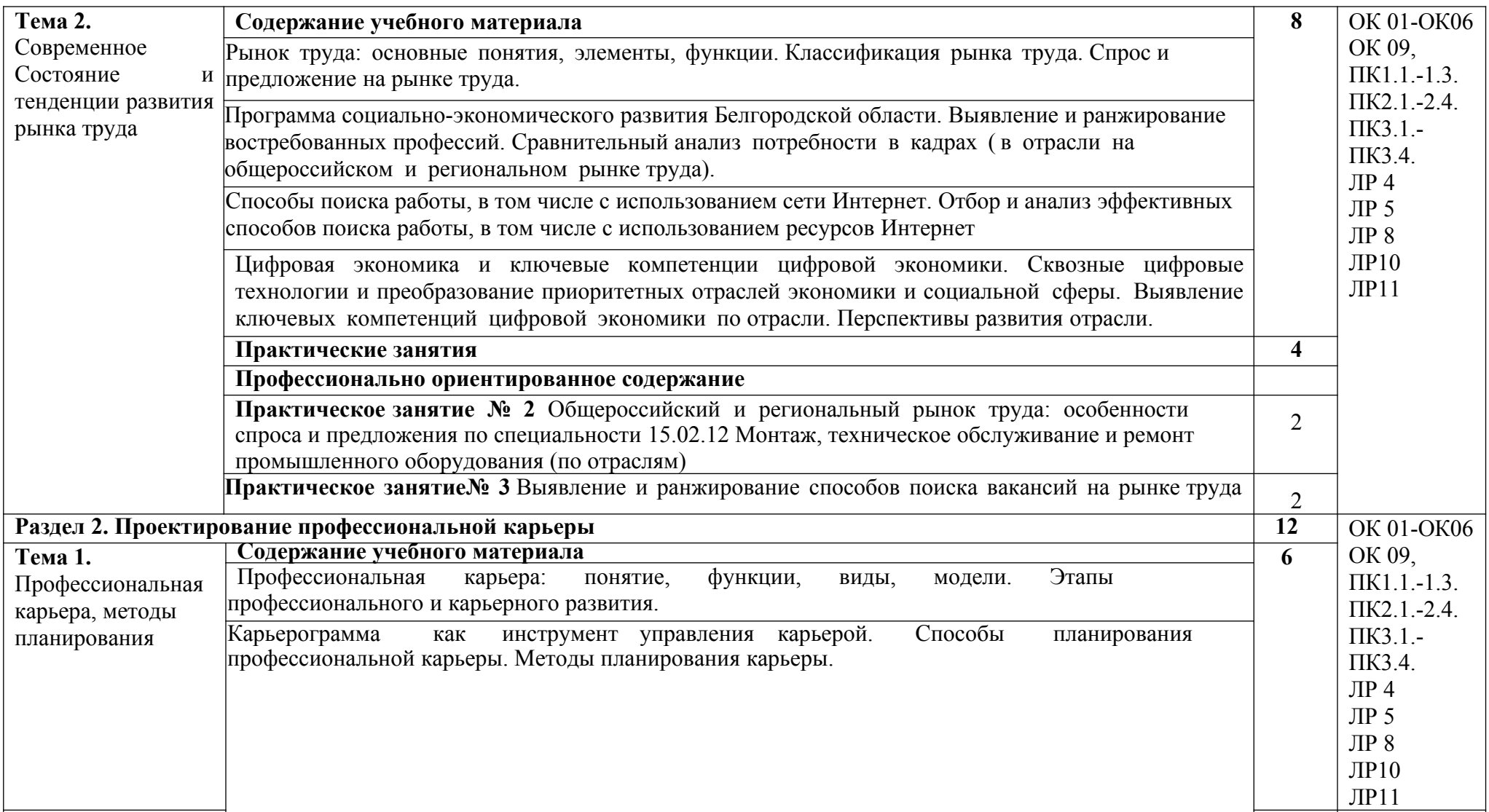

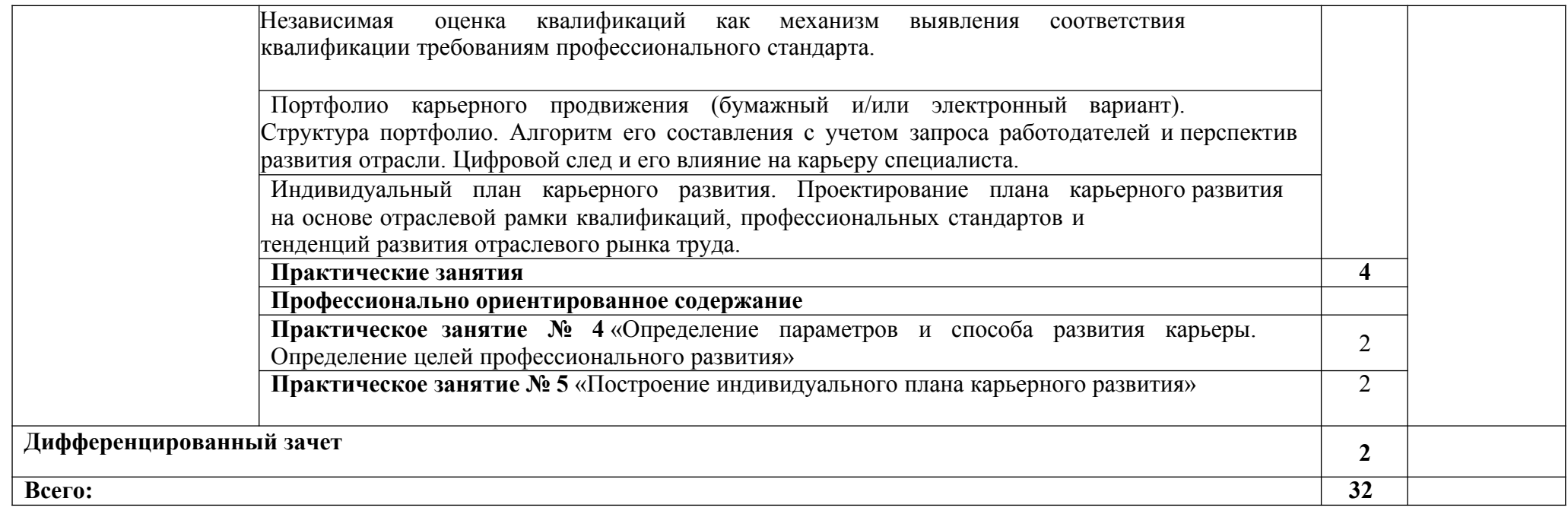

## **3. УСЛОВИЯ РЕАЛИЗАЦИИ ПРОГРАММЫ УЧЕБНОЙ ДИСЦИПЛИНЫ**

## **3.1. Материально-техническое обеспечение**

Для реализации программы учебной дисциплины должно быть предусмотрено специальное помещение: учебная аудитория для проведения занятий всех видов, предусмотренных образовательной программой, в том числе групповых и индивидуальных консультаций, текущего контроля и промежуточной аттестации, а также для самостоятельной работы, оснащенная оборудованием, техническими средствами обучения и материалами.

Оборудование кабинета:

- рабочие места по количеству обучающихся;
- рабочее место преподавателя;
- комплект учебно-методической документации;
- технические средства обучения (проектор, экран)
- компьютеры с выходом в Интернет по количеству обучающихся.

Технические средства обучения: компьютерная техника с возможностью подключения к сети «Интернет» и обеспечением доступа в электронную информационнообразовательную среду образовательной организации, мобильные устройства с предустановленными приложениями, в том числе iSpring и рекрутинговых сайтов (Работа России, hh, SuperJob, Работа.ру).

Перечень оборудования не является окончательным и может изменяться в соответствии с особенностями образовательной организации. Например, возможно дополнительное оснащение принтером или иными техническими средствами.

## **3.2. Информационное обеспечение реализации программы**

#### **3.2.1. Основные источники:**

1. Электронный учебник «Карьерное моделирование: от цели к реализации»: <https://bc-nark.ru/projects/education/constructor/textbook/>

Система дистанционного обучения ОГАПОУ «Алексеевский агротехнический техникум» https://sferum.ru//

## **3.2.2. Дополнительные источники:**

- 1. Блинов В. И. Теоретические и методические основы педагогического сопровождения группы обучающихся : учебное пособие для среднего профессионального образования / В. И. Блинов, И. С. Сергеев ; под общей редакцией В. И. Блинова. — Москва : Издательство Юрайт, 2023. — 133 с.
- 2. Корягин А.М. Технология поиска работы и трудоустройства (3-е изд., стер.) учеб. пособие / [А.М. Корягин, Н.Ю. Бариева, И.В. Грибенюкова, А.И. Колпаков]. – М.: Академия, 2016 – 112с.
	- Адаптация выпускников к первичному рынку труда : учебное пособие / Е. В. Михалкина, В. А. Алешин, Л. С. Скачкова [и др.] ; под общ. ред. Е. В. Михалкиной ; Южный федеральный университет. – Ростов-на-Дону : Южный федеральный университет, 2011. – 306 с. – Режим доступа: по подписке. – URL: <https://biblioclub.ru/index.php?page=book&id=241093> (дата обращения: 28.04.2023).
	- Российский рынок труда: доклад Центра трудовых исследований и Лаборатории исследований рынка труда НИУ ВШЭ/ под редакцией В. Гимпельсона, Р. Капелюшникова, С. Рощина. – Москва: НИУ ВШЭ, 2017. – 148 с. – Режим доступа: URL:

<https://www.csr.ru/upload/iblock/861/86192da819e23b2d7ce2161f7718a32f.pdf> (дата обращения: 28.04.2023).

5. Исследование Сбербанка: 30 фактов о современной молодежи. - Режим доступа: URL[:http://www.sberbank.ru/common/img/uploaded/files/pdf/youth\\_presentation.pdf](http://www.sberbank.ru/common/img/uploaded/files/pdf/youth_presentation.pdf). (дата обращения: 28.04.2023).

- 6. Введение в теорию коммуникации / И.В. Шумкина, учеб. пособие / И. В. Шумкина. *–* Самара: Изд-во Самарского университета, 2016. *–* 60 с. 7. Профориентация и профессиональное самоопределение студентов / учебное пособие / Н.М. Тюкавкин, Е.С. Подборнова. – Самара: Издательство Самарского университета, 2020. – 156 с.
- 8. Адашев С.Ю. Эффективное поведение на рынке труда: Учебное пособие для учащихся общеобразовательных и профессиональных учебных заведений / С.Ю. Адашев, Е.Г. Зубова, Т.Н. Кирюшина, Н.Ю. Посталюк - Доп-самара: ПРОФИ, 2002. - 78 с.
- 9. Психология общения: Учебник / Л.Д. Столяренко, С. И. Самыгин. Изд.2¬е, стер – Ростов н/Д: Феникс, 2014.
- 10. Щербина М. Школа карьеры: учебное пособие/ М. Щербина. М.: Фонд «Евразия», 2010. - 1520 с.

## **3.2.3. Интернет-ресурсы**

- Реестр сведений о проведении независимой оценки квалификации. Режим доступа: URL: <https://nok-nark.ru/>(дата обращения: 28.04.2023).
- 2. Интернет платформа «Оценка квалификаций». Режим доступа: URL: <http://kos-nark.ru/>(дата обращения: 28.04.2023).
- 3. Оцени свои профессиональные знания онлайн «Демо-тест». Режим доступа: URL: <https://demo.nark.ru/> (дата обращения: 28.04.2023).
- 4. Интернет платформа «Профессиональные стандарты». Режим доступа: URL: [http://profstandart.rosmintrud.ru](http://profstandart.rosmintrud.ru/) (дата обращения: 28.04.2023).
- 5. Справочная информация «Профессиональные стандарты» (Материал подготовлен специалистами Консультант Плюс). - Режим доступа: URL: [http://www.consultant.ru/document/cons\\_doc\\_LAW\\_157436/](http://www.consultant.ru/document/cons_doc_LAW_157436/) (дата обращения: 28.04.2023).
- 6. Справочник профессий. Режим доступа: URL: <http://spravochnik.rosmintrud.ru/professions>(дата обращения: 28.04.2023).
- Атлас новых профессий. Режим доступа: URL: <http://atlas100.ru/> (дата обращения: 28.04.2023).
- Профориентационные материалы Базового центра НАРК (составлены по наиболее востребованным и перспективным профессиям). - Режим доступа: URL: <https://bc-nark.ru/media/video/career/>(дата обращения: 28.04.2023).
- 9. Энциклопедия «Карьера». Режим доступа: URL: <http://www.znanie.info/portal/ec-main.html> (дата обращения: 28.04.2023).

## **1.2.4. Ресурсы медиатеки Базового центра подготовки кадров НАРК Видеоролики:**

- 1. Презентационный ролик НАРК. Режим доступа: URL:
- https://www.youtube.com/watch?v= kMa5loKUcU (дата обращения: 28.04.2023). 1. Презентационный ролик НСК. - Режим доступа: URL:
- [https://www.youtube.com/watch?v=UXO1\\_BraLoE](https://www.youtube.com/watch?v=UXO1_BraLoE) (дата обращения: 28.04.2023). НОК – уверенность в завтрашнем дне. - Режим доступа: URL:
- <https://youtu.be/8KLwZXbqE7c> (дата обращения: 28.04.2023).
- 3. О проекте "Национальная система квалификаций конструктор карьеры". Режим доступа: URL: <https://www.youtube.com/watch?v=tJQls1Vedfc> (дата обращения: 28.04.2023).
- Онлайн-митап «Построй свою карьеру». Режим доступа: URL: [https://bc](https://bc-nark.ru/media/video/48284/)[nark.ru/media/video/48284/](https://bc-nark.ru/media/video/48284/) (дата обращения: 28.04.2023).

5. Мастер-класс «Стратегия и тактика поиска работы» от HeadHunter. - Режим доступа: URL:<https://bc-nark.ru/media/video/48276/> (дата обращения: 28.04.2023).

- 6. Как проходить собеседование: лайфхаки от SuperJob. Режим доступа: URL: <https://bc-nark.ru/media/video/48266/> (дата обращения: 28.04.2023).
- 7. Общая характеристика национальной системы квалификаций. Режим доступа: URL[:https://www.youtube.com/watch?v=5J47Hp4ThYY](https://www.youtube.com/watch?v=5J47Hp4ThYY) (дата обращения: 28.04.2023).
- 8. Профстандарты, квалификации, НСК: устройство и применение для построения карьеры. - Режим доступа: URL: [https://www.youtube.com/watch?](https://www.youtube.com/watch?v=e5eSvKMPQRM) [v=e5eSvKMPQRM](https://www.youtube.com/watch?v=e5eSvKMPQRM) (дата обращения: 28.04.2023).
- 9. Профессиональный экзамен как форма независимой оценки квалификации. Режим доступа: URL:<https://www.youtube.com/watch?v=AJNsmrhKzKc>(дата обращения: 28.04.2023).

## **Печатные материалы:**

- 1. Национальная система квалификаций конструктор карьеры. Ответы студентам и молодым специалистам на вопросы по планированию профессионального развития и карьеры. - Режим доступа: URL: [https://bc-nark.ru/upload/iblock/999/NSK\\_KK.pdf](https://bc-nark.ru/upload/iblock/999/NSK_KK.pdf) (дата обращения: 28.04.2023).
- 2. Стань успешным. Прокачай Soft Skills. Режим доступа: URL: [https://bc-nark.ru/upload/iblock/912/nnrozw5el8dhkkjoislcntky4e48k8b8/6.-OK-dlya](https://bc-nark.ru/upload/iblock/912/nnrozw5el8dhkkjoislcntky4e48k8b8/6.-OK-dlya-molodezhi.pdf)[molodezhi.pdf](https://bc-nark.ru/upload/iblock/912/nnrozw5el8dhkkjoislcntky4e48k8b8/6.-OK-dlya-molodezhi.pdf) (дата обращения: 28.04.2023).
- 3. Современные инструменты управления карьерой для начинающих. Режим доступа: URL:

[https://bc-nark.ru/upload/iblock/3cb/rad1b5d4pdie77u1cqrzxnczikr1r553/](https://bc-nark.ru/upload/iblock/3cb/rad1b5d4pdie77u1cqrzxnczikr1r553/nsk_molodezh_veb.pdf) nsk molodezh veb.pdf (дата обращения: 28.04.2023).

- 4. Компетенции 21 века. Режим доступа: URL: [https://bc-nark.ru/upload/iblock/9db/4vv01d40kkuyjqllgrblbea94sd45j3f/Broshyura-](https://bc-nark.ru/upload/iblock/9db/4vv01d40kkuyjqllgrblbea94sd45j3f/Broshyura-OK.pdf)[OK.pdf](https://bc-nark.ru/upload/iblock/9db/4vv01d40kkuyjqllgrblbea94sd45j3f/Broshyura-OK.pdf) (дата обращения: 28.04.2023).
- Национальная система квалификаций ключ к карьере. Режим доступа: URL: https://bc-nark.ru/upload/iblock/9f5/NSK -klyuch-k-karere.pdf (дата обращения: 28.04.2023).
- 6. Профессиональный экзамен для студентов: инструкция по применению. Режим доступа: URL: [https://bc-nark.ru/upload/iblock/775/Infogr\\_Profexam\\_metodist.pdf](https://bc-nark.ru/upload/iblock/775/Infogr_Profexam_metodist.pdf) (дата обращения: 28.04.2023).
- А ты готов сдать профессиональный экзамен? Режим доступа: URL: [https://bc](https://bc-nark.ru/upload/iblock/324/Infogr_Profexam_youth.pdf)[nark.ru/upload/iblock/324/Infogr\\_Profexam\\_youth.pdf](https://bc-nark.ru/upload/iblock/324/Infogr_Profexam_youth.pdf) (дата обращения: 28.04.2023).

# **4. КОНТРОЛЬ И ОЦЕНКА РЕЗУЛЬТАТОВ ОСВОЕНИЯ УЧЕБНОЙ ДИСЦИПЛИНЫ**

Оценка результатов освоения дисциплины проводится в рамках промежуточной аттестации в форме дифференцированного зачета по результатам текущего контроля (выполнение заданий, предусмотренных в практических занятиях) и оценке результатов выполнения и защиты проекта плана карьерного развития.

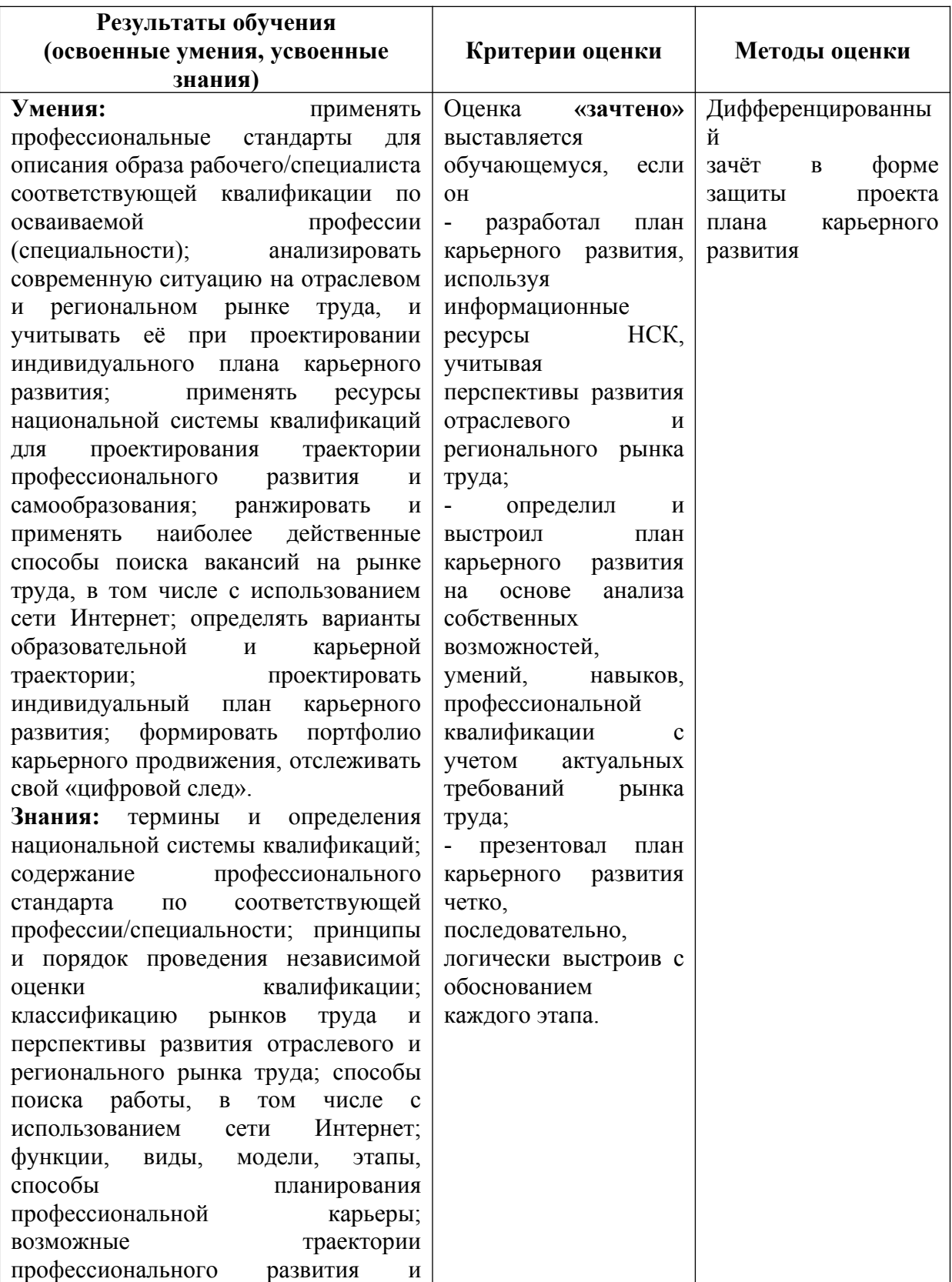

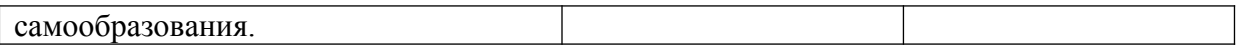

# **5. УЧЕБНО-МЕТОДИЧЕСКИЕ МАТЕРИАЛЫ**

**5.1.** Материалы для преподавателя, в том числе рекомендации по формированию рабочей программы.

**5.2**. Материалы для каждого занятия, в том числе задания и рекомендации по их выполнению для выбора преподавателями при формировании рабочей программы.

**5.3.** Материалы для текущего контроля и промежуточной (для программ СПО) или итоговой (для дополнительной общеобразовательной (общеразвивающей) программы) аттестации.